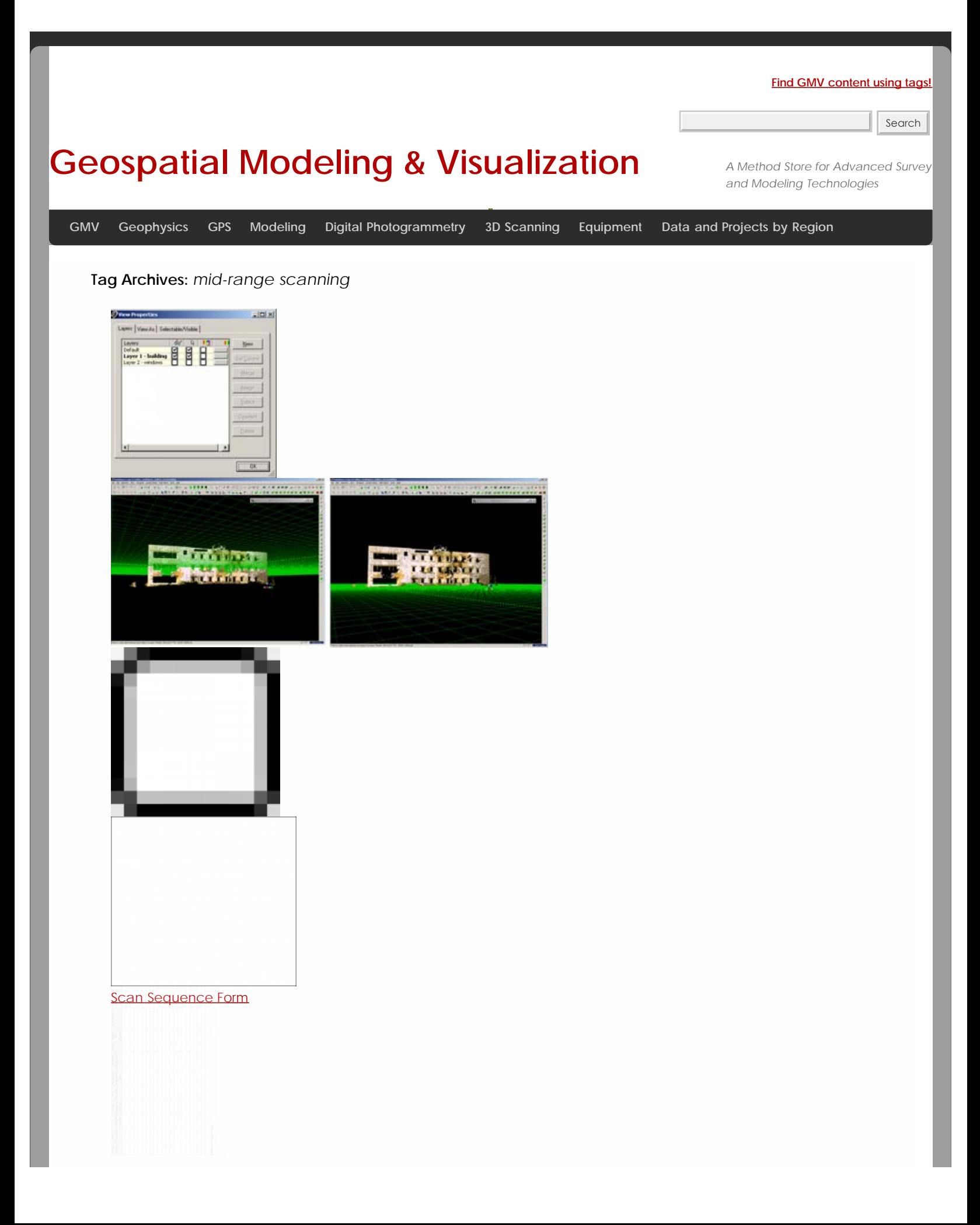

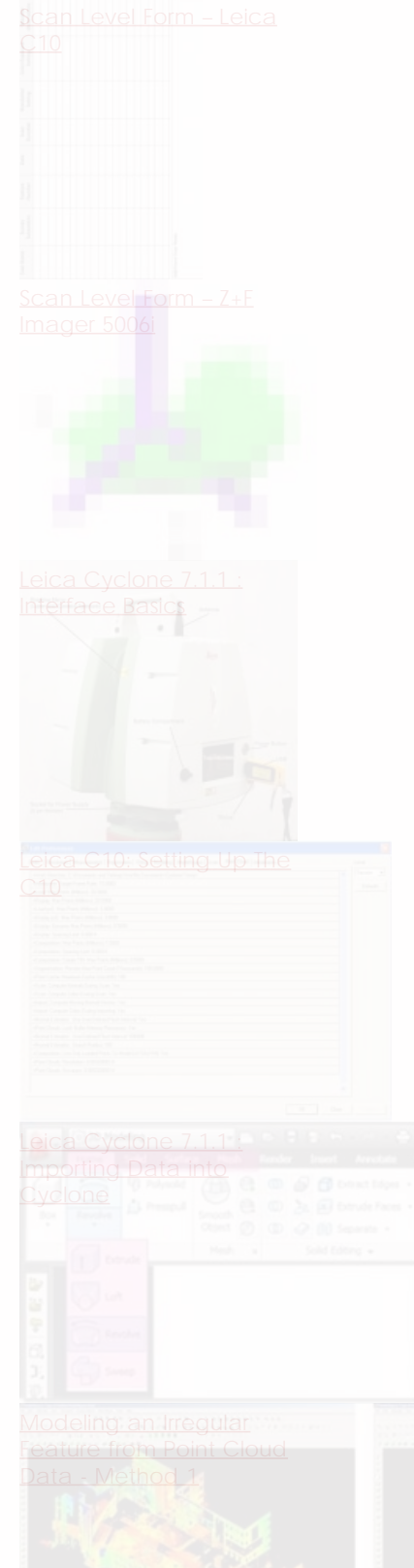

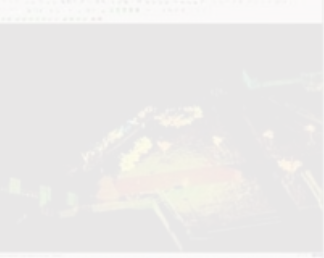

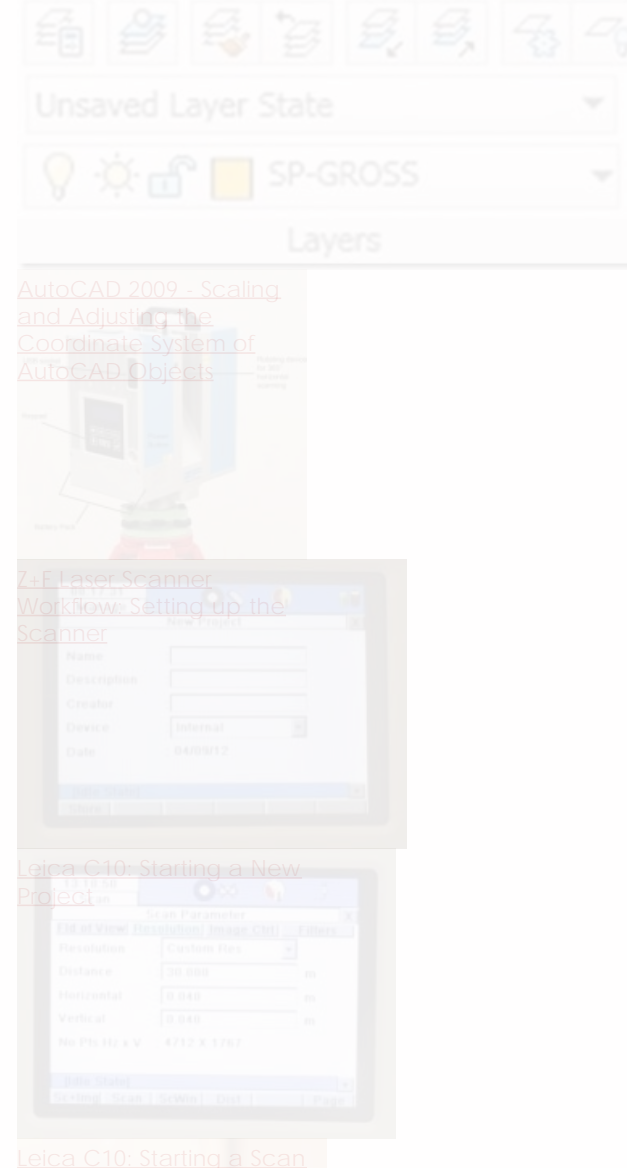

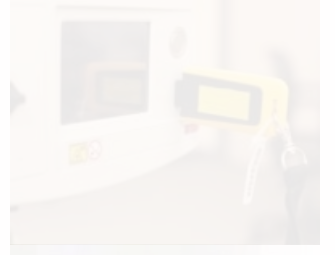

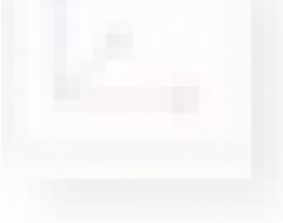

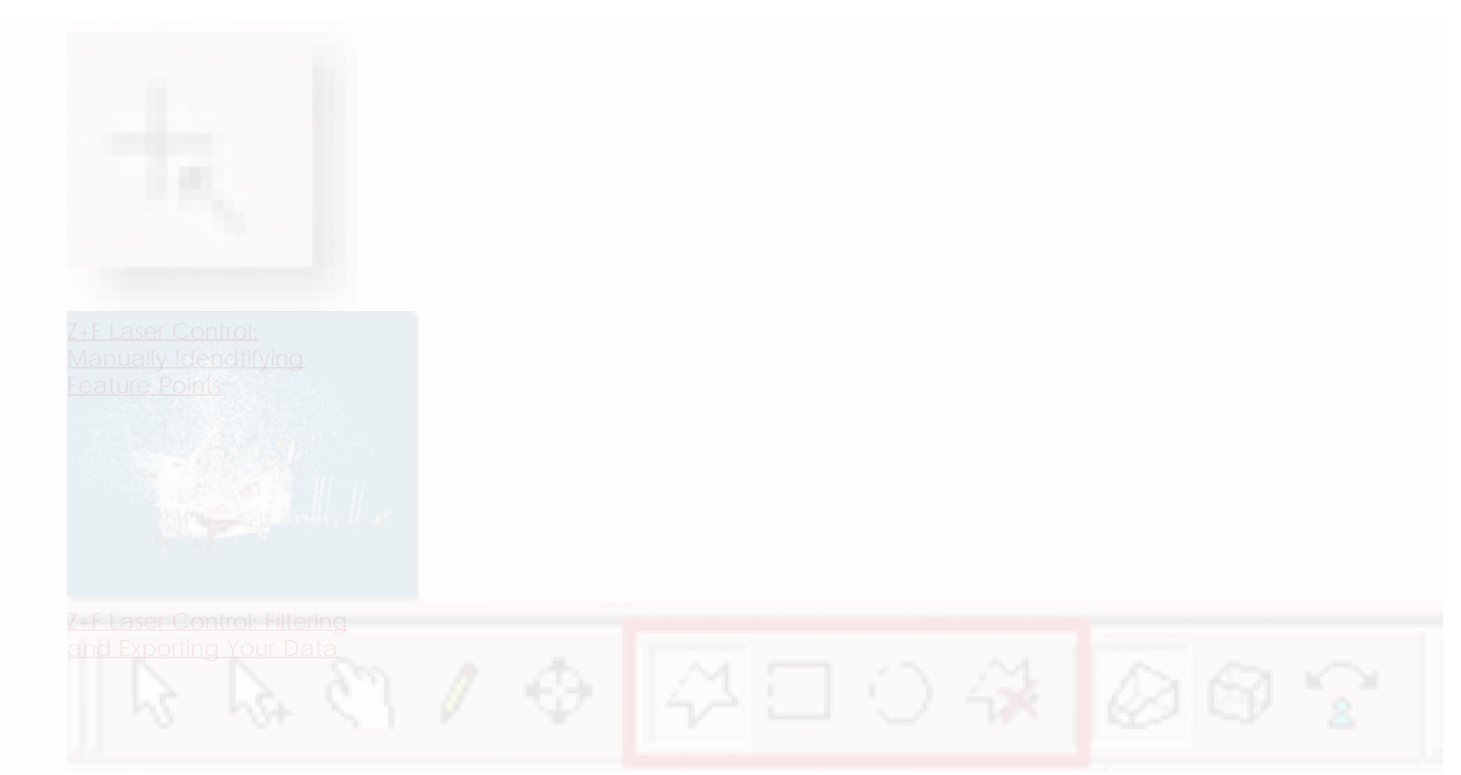

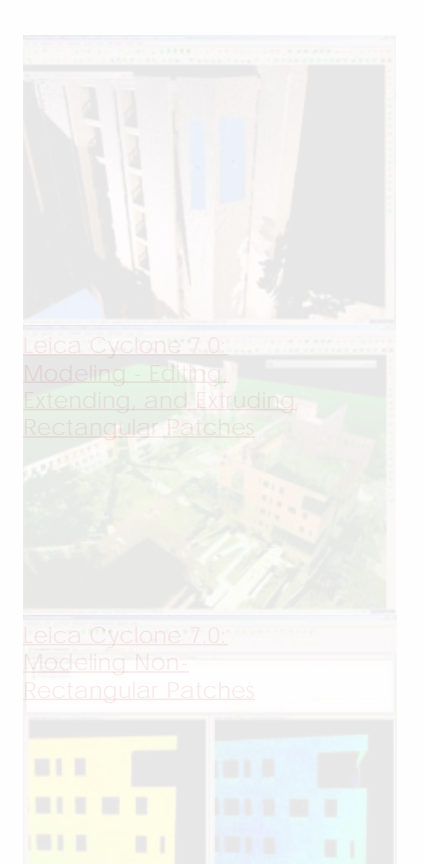

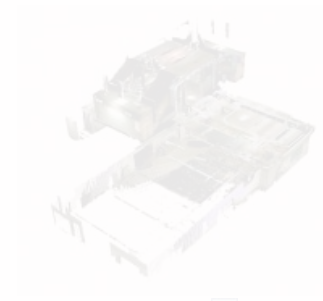

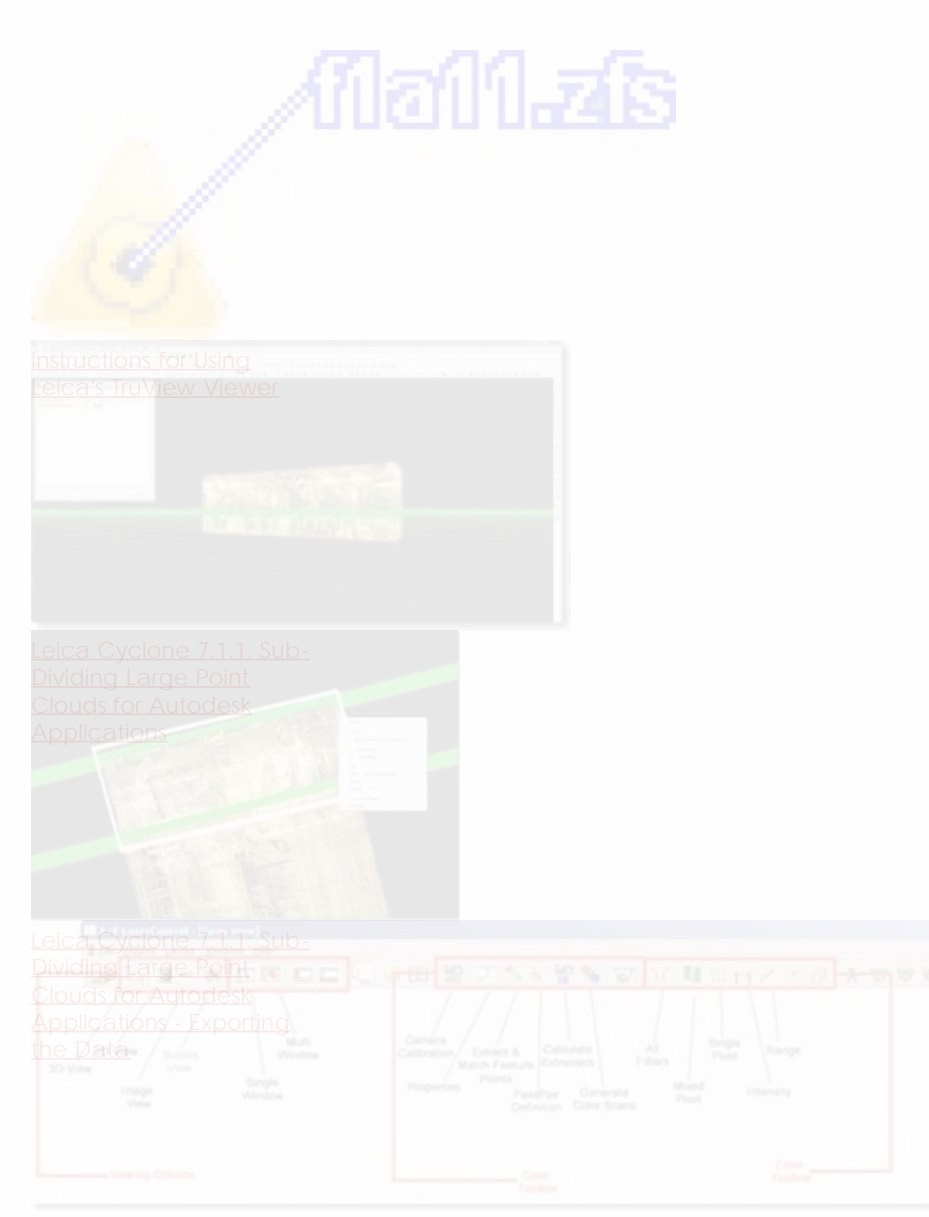

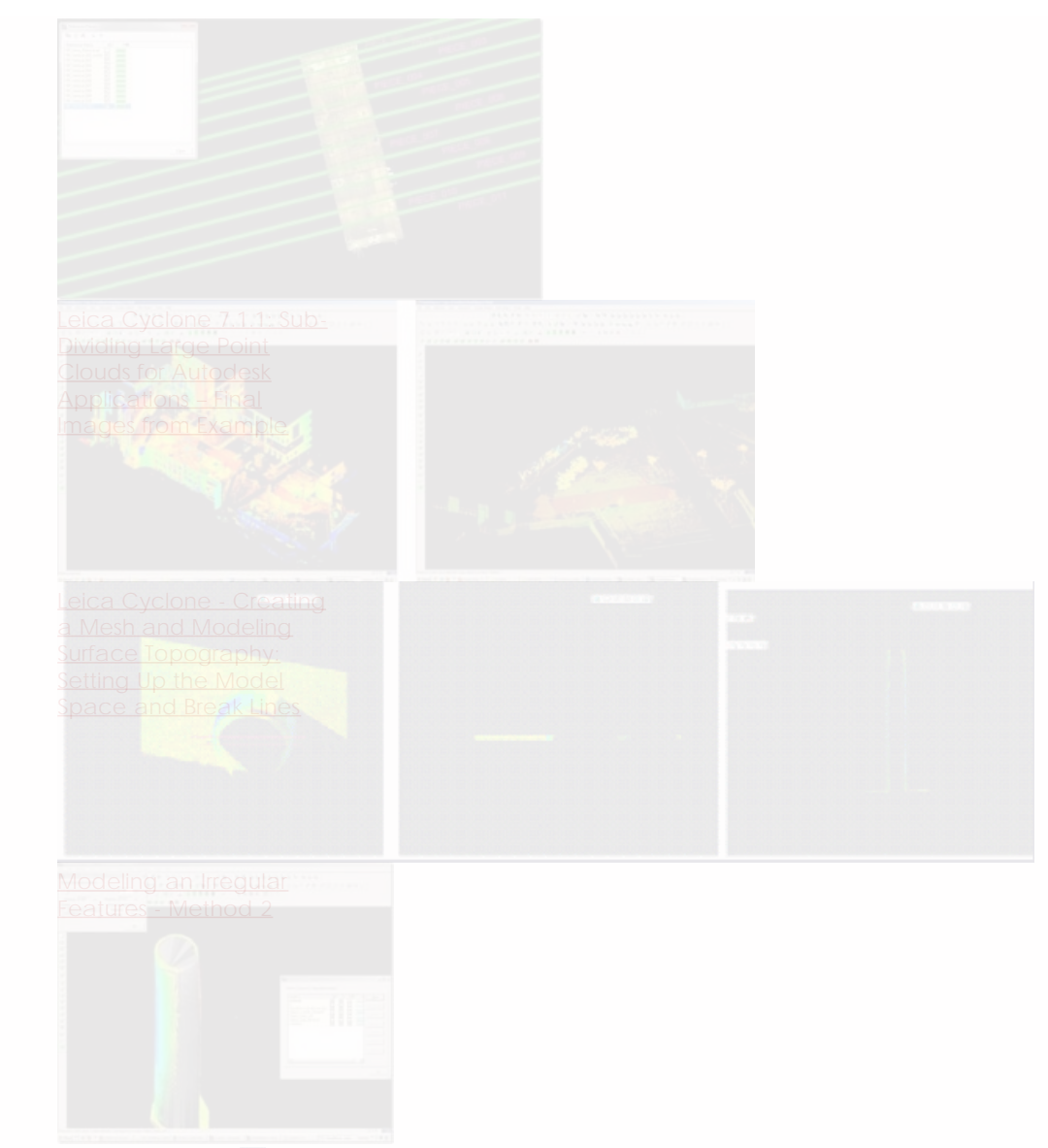

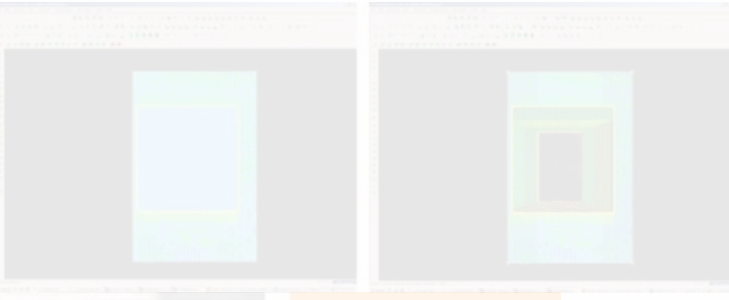

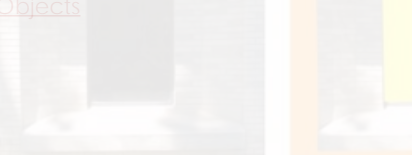

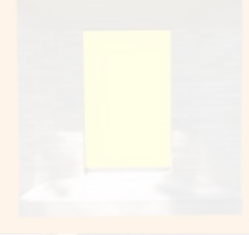

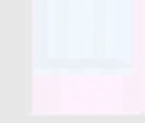

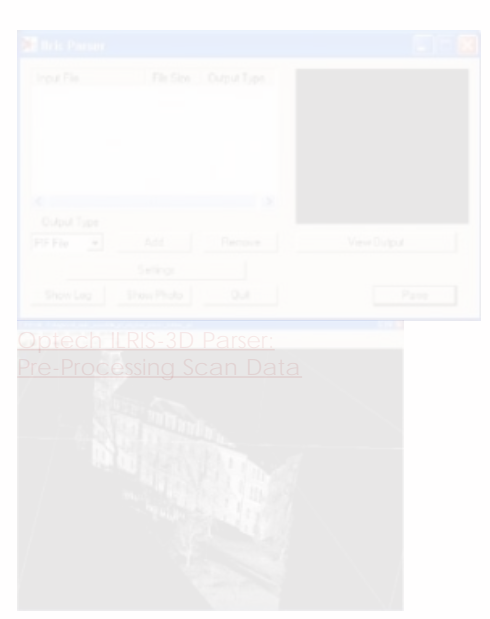

- 1. **Dleaning Point Cloud**
- 2. 2 [Data](file:///E|/rachel/gmv/gmv.cast.uark.edu_80/scanning/software/polyworks/workflow-polyworks/polyworks-pifedit-cleaning-point-cloud-data/_._.html)
- 3. 3
- 4. 4
- 5. 5
- 6. 6

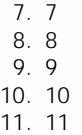

**Login**

© 2013 - [Geospatial Modeling & Visualization](file:///E|/rachel/gmv/gmv.cast.uark.edu_80/_._.html)